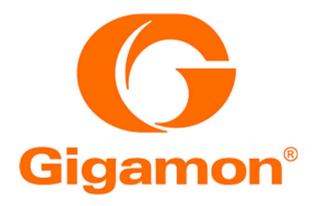

# **GigaVUE-HC2 Visibility Appliance** *by* **Gigamon Inc.** FIPS 140-2 Non-Proprietary Security Policy

Hardware Versions: GVS-HC201 and GVS-HC202 (Chassis) with SMT-HC0-Q02X08 Gen 2 (GigaSMART), SMT-HC0-R (GigaSMART) and CTL-HC0-002 (Controller); FIPS Tamper Label SKU: ACC-HC0-FIPS

Firmware Version: 5.9.00.05

Multi-chip Standalone, Level 2 Validation February 19, 2021

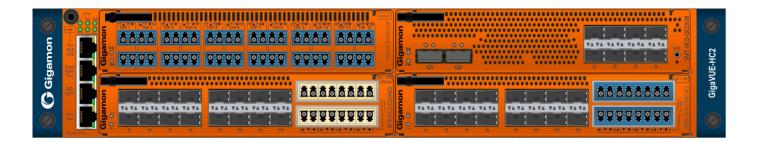

Document Version 1.1

© 2021 Gigamon All rights reserved. https://www.gigamon.com This document may be freely reproduced and distributed whole and intact including this copyright notice.

| 1 |     | roduction                                                                                | 4         |
|---|-----|------------------------------------------------------------------------------------------|-----------|
|   |     | ble 1 – GigaVUE-HC2 Module Configurations                                                |           |
|   | lab | ble 2 – Security Level of Security Requirements                                          |           |
|   | 1.1 | Hardware and Physical Cryptographic Boundary                                             |           |
|   | lab | ble 3 – Ports and Interfaces                                                             |           |
|   | 1.2 | Mode of Operation                                                                        | 8         |
|   | 1.3 | Zeroization                                                                              | 9         |
| 2 | Cry | vptographic Functionality                                                                | 10        |
|   | 2.1 | Approved Algorithms                                                                      | 10        |
|   |     | ble 4 – Approved Algorithms – Gigamon Linux-Based Cryptographic Library                  | 10        |
|   |     | ole 4a – Vendor Affirmed Security Functions – Gigamon Linux-Based Cryptographic Library  |           |
|   |     | ble 5 – Approved Algorithms – Cavium Hardware Libraries (CN6880 and CN7890)              |           |
|   |     | ble 6 – Approved Algorithms – Cavium OpenSSL Library version 1.1.1.b (CN6880 and CN7890) |           |
|   | 2.2 | Allowed Algorithms                                                                       |           |
|   |     | ble 7 – Allowed Cryptographic Functions                                                  |           |
|   | Tab | ole 7a – Entropy Sources                                                                 | 18<br>18  |
|   | 2.3 | Protocolo                                                                                | 10        |
|   |     | ble 8 – Protocols Allowed and Disallowed in FIPS Mode                                    |           |
|   | 2.4 | No Security Claimed but allowed protocols                                                |           |
|   | 2.5 | Disallowed Algorithms                                                                    |           |
|   | 2.6 |                                                                                          |           |
|   |     | Critical Security Parameters                                                             | <b>21</b> |
| 2 |     |                                                                                          |           |
| 3 | RO  | les, Authentication and Services                                                         | 2/        |
|   | 3.1 | Roles and Authentication of Operators to Roles                                           | 27        |
|   | 3.2 | Authentication Methods                                                                   | 27        |
|   | 3.3 | Services                                                                                 | 28        |
|   | Tab | ble 10 – Approved Services                                                               | 28        |
|   | 3.4 | Non-Approved Services                                                                    | 29        |
|   |     | ble 11 – non-Approved Services                                                           | 29        |
|   | Tab | ole 12 – CSP Access Rights within Services                                               | 32        |
| 4 | Sel | lf-tests                                                                                 | 33        |
|   | Tab | ble 13 – Module Self-Tests                                                               |           |
| 5 | Ph  | ysical Security Policy                                                                   | 35        |
|   | -   | ble 14 – Physical Security Inspection Guidelines                                         |           |
|   | 5.1 | General Tamper Evident Label Placement and Application Instructions                      | 35        |
| 6 | Sec | curity Rules and Guidance                                                                | 36        |
| 7 |     | ferences and Definitions                                                                 |           |
|   | Tab | ble 15 – References                                                                      | 36        |
|   |     | ble 16 – Acronyms and Definitions                                                        |           |
| 8 | Ap  | pendix A – Tamper Seal Preparation and Placement                                         | 38        |
|   | -   |                                                                                          |           |

| Table of Figures:                                                      |   |
|------------------------------------------------------------------------|---|
| Figure 1: GVS-HC201 and GVS-HC202 (Front of Module Chassis)            | 6 |
| Figure 2: SMT-HC0-Q02X08 Gen 2 (Populated in Slot 1 of Module Chassis) | 6 |
| Figure 3: GVS-HC201 and GVS-HC202 (Rear Chassis)                       | 6 |
| Figure 4: SMT-HCO-R (Populated Rear Chassis)                           | 7 |

# 1 Introduction

The GigaVUE-HC2 visibility appliance provides intelligent traffic visibility in a modular, mid-sized form factor, to address complex network visibility requirements for both enterprise and service provider networks. With a broad spectrum of traffic management capabilities and a versatile, high-performance, multi-purpose design, GigaVUE-HC2 helps to future-proof IT.

There are two hardware models represented under this validation, which are specified by their respective unique hardware versions, stated below. Both hardware versions are validated with the same firmware version, share the same physical appearance, and only differ in terms of their power supplies. The firmware image applied to both hardware versions originates from the factory and the firmware status service identifies the module as version **5.9.00.05** 

The cryptographic module is defined as a multiple-chip standalone module with the following details:

| Model | Hardware Versions                                                                                               | Firmware  | Tested Configuration                                                                                                    |
|-------|----------------------------------------------------------------------------------------------------|-----------|----------------------------------------------------------------------------------------------------|
| 1     | GVS-HC201 (Chassis)<br>SMT-HCO-Q02X08 Gen 2<br>(GigaSMART)<br>SMT-HCO-R (GigaSMART)<br>CTL-HCO-002 (Controller) | 5.9.00.05 | <i>Slot 1:</i> GigaSMART PN: SMT-HC0-<br>Q02X08 Gen 2<br><i>Slot 2:</i> Blank (Faceplate Affixed)<br><i>Slot 3:</i> Blank (Faceplate Affixed)<br><i>Slot 4:</i> Blank (Faceplate Affixed)<br><i>Rear Slot:</i> GigaSMART PN: SMT-HC0-R<br><i>Internal:</i> Controller PN: CTL-HC0-002<br><i>Power Supply:</i> AC |
| 2     | GVS-HC202 (Chassis)<br>SMT-HC0-Q02X08 Gen 2<br>(GigaSMART)<br>SMT-HC0-R (GigaSMART)<br>CTL-HC0-002 (Controller) | 5.9.00.05 | Slot 1: GigaSMART PN: SMT-HCO-<br>Q02X08 Gen 2<br>Slot 2: Blank (Faceplate Affixed)<br>Slot 3: Blank (Faceplate Affixed)<br>Slot 4: Blank (Faceplate Affixed)<br>Rear Slot: GigaSMART PN: SMT-HCO-R<br>Internal: Controller PN: CTL-HCO-002<br>Power Supply: DC                                                  |
| All   | FIPS Tamper Labels<br>SKU: ACC-HC0-FIPS                                                                         | N/A       | Tamper-Evident Seals                                                                                                    |

\* <u>Note</u>: The Controller (PN: CTL-HC0-002) is inserted into the chassis by Gigamon and is not physically accessible by operators.

The modules are designed to meet FIPS 140-2 Level 2 overall:

| Area | Description                 | Level |
|------|-----------------------------|-------|
| 1    | Module Specification        | 2     |
| 2    | Ports and Interfaces        | 2     |
| 3    | Roles and Services          | 3     |
| 4    | Finite State Model          | 2     |
| 5    | Physical Security           | 2     |
| 6    | Operational Environment     | N/A   |
| 7    | Key Management              | 2     |
| 8    | EMI/EMC                     | 2     |
| 9    | Self-test                   | 2     |
| 10   | Design Assurance            | 3     |
| 11   | Mitigation of Other Attacks | N/A   |
|      | Overall                     | 2     |

Table 2 – Security Level of Security Requirements

The modules have a non-modifiable operational environment as per the FIPS 140-2 definition. They include a firmware load service to support necessary updates. New firmware versions within the scope of this validation must be validated through the FIPS 140-2 CMVP. Any other firmware loaded into these modules is out of the scope of this validation and require a separate FIPS 140-2 validation.

The modules do not implement any mitigations of other attacks as defined by FIPS 140-2.

# 1.1 Hardware and Physical Cryptographic Boundary

The physical forms of the two models are depicted in the figures below. For both models, the cryptographic boundary is defined as the outer edge of the chassis. The modules do not rely on external devices for input and output.

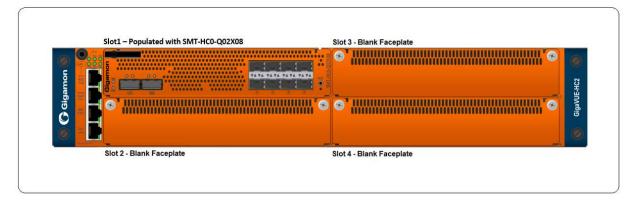

Figure 1: GVS-HC201 and GVS-HC202 (Front of Module Chassis)

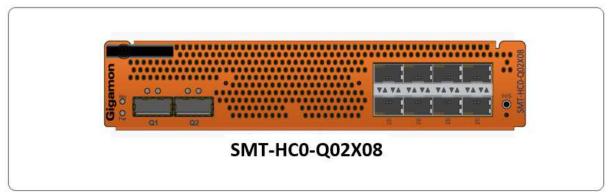

Figure 2: SMT-HC0-Q02X08 Gen 2 (Populated in Slot 1 of Module Chassis)

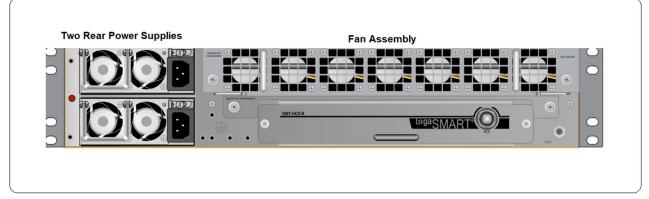

Figure 3: GVS-HC201 and GVS-HC202 (Rear Chassis)

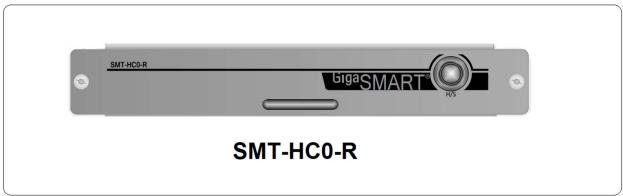

Figure 4: SMT-HCO-R (Populated Rear Chassis)

### Table 3 – Ports and Interfaces

| Port                   | Device (# of ports)                                                                                                    | Description                 | Logical Interface Type                                                                            |
|------------------------|----------------------------------------------------------------------------------------------------|-----------------------------|---------------------------------------------------------------------------------------------------|
| Power<br>Switch        | GVS-HC201 and GVS-HC202                                                                                                    | On/Off Switch               | Control Input                                                                                     |
| LEDs                   | GVS-HC201 and GVS-HC202<br>Power, Rdy, M/S, PPS, Fan,<br>Rear<br><u>SMT-HC0-Q02X08</u><br>Power, Rdy, H/S                                                  | Status LEDs                 | Status Output                                                                                     |
| RJ45                   | <ul> <li><u>GVS-HC201 and GVS-HC202</u></li> <li>PTP IEEE1588 (Precision Time Protocol)</li> <li>Stack Management Port</li> <li>Management Port</li> </ul> | Chassis<br>Management Ports | <ul> <li>Data Input</li> <li>Data Output</li> <li>Control Input</li> <li>Status Output</li> </ul> |
| Serial                 | GVS-HC201 and GVS-HC202  Console                                                                                                    | Chassis Console Port        | <ul> <li>Data Input</li> <li>Data Output</li> <li>Control Input</li> <li>Status Output</li> </ul> |
| QSFP+/<br>SFP+/<br>SFP | <ul> <li><u>SMT-HC0-Q02X08</u></li> <li>GigaSMART 2 x 40Gb<br/>(QSFP+) &amp; 8 x 10Gb/1Gb<br/>(SFP+/SFP) ports</li> </ul>                                  | LAN<br>Communications       | <ul><li>Data Input</li><li>Data Output</li></ul>                                                  |

|       | GVS-HC201 and GVS-HC202                                                                      | Power Supply   | • Power |
|-------|----------------------------------------------------------------------------------------------|----------------|---------|
| Power | The chassis is powered by two separate power modules,                                        | GVS-HC201 (AC) |         |
|       | providing redundant, load<br>sharing power.                                                  | GVS-HC202 (DC) |         |
|       | The <b>GVS-HC201</b> uses an AC power supply configuration with the following specification: |                |         |
|       | 100-240V AC, 14-7A, 47-63Hz                                                                  |                |         |
|       | The <b>GVS-HC202</b> uses a DC power supply configuration with the following specification:  |                |         |
|       | 36V DC to -72V DC, 35-16A                                                                    |                |         |

# 1.2 Mode of Operation

The module implements both exclusive FIPS Approved and non-FIPS Approved modes, however an exception to this are some non-Approved security functions which are available in the exclusive FIPS Approved mode but will cause the module to operate in a non-Approved mode (by policy) if executed. These additional non-Approved security functions are listed accordingly in Table 9 of this security policy.

The Crypto-Officer shall prepare the module for the FIPS Approved mode of operation by performing the following tasks:

- The module will ship using a firmware other than the intended FIPS validated firmware version 5.9.00.05. The firmware shall first be upgraded to this version by fetching firmware image 5.9.00.05 from Gigamon using either http(s) or ftp(s) as documented in the User Guide.
- 2. The module firmware shall be loaded onto the module in the non-active partition using the **"image install <image name>"** command.
- 3. The module firmware shall be loaded onto the module in the non-active partition. Once the load process is complete, it is imperative to ensure that the partition holding firmware version 5.9.00.05 is the one being initialized. Switching partitions to enable 5.9.00.05 may be accomplished by specifying "image boot next" from the CLI (or may be selected at power-up from the menu).
- 4. To ensure that no authentication data is carried over from any previous session, the operator shall issue the command **"reset factory all"** after the **"image boot next"** command is issued.
- 5. The operator may then login using the default administrator account using the default credentials "admin" with password "admin123A!". The operator will be presented with the option of executing the wizard.

- 6. Once the wizard executes, the operator **shall** change the default password.
- 7. Once the setup configuration is complete, the operator shall ensure that the module is running firmware version **5.9.00.05** by issuing the CLI command **"show version"**. <u>Failure to execute the</u> *firmware version 5.9.00.05 will result in a non-FIPS validated module*.
- 8. To configure the module to use the FIPS Approved mode, the operator is required to perform "system security fips". Upon confirmation of this command, the module will automatically perform all necessary steps including reloading the module, which will then enter the Approved mode. For the selection of the non-Approved mode, the operator would use the command "no system security fips". This will result in complete key and CSP zeroization of those keys and CSPs which were generated in the FIPS Approved mode and will also leave the operator in a limited state of operation; whereby only a limited set of non-cryptographic services are available. (Switching from the non-Approved mode to the Approved mode will also zeroize all keys and CSPs.) Tables 11 and 12 of this security policy provides details about the available FIPS Approved and non-FIPS Approved services respectively.
- 9. The Crypto-Officer (CO) shall follow the instructions in Section 5 to apply the tamper seals to the module. The module may be configured to operate in an Approved mode of operation as specified in the instructions below. The module will be operating in the Approved mode once all instructions are completed and the module has successfully passed all power-on self-tests.

### 1.3 Zeroization

The module has 6 specific methods of zeroizing keys/CSPs as follows:

- 1. System Power Cycle (All ephemeral keys are lost from RAM);
- 2. End of Protocol Session (All ephemeral keys are lost from RAM);
- 3. When operator deletes Key/CSP and saves configuration (persistent keys);
- 4. When FIPS Mode is enabled;
- 5. When FIPS Mode is disabled; and
- 6. When Factory Reset of module is selected.

There are no restrictions when plaintext secret and private cryptographic keys and CSPs can be zeroized, and all keys are capable of being zeroized. The zeroization methods for each key are shown in Table 12. The time it takes to zeroize a key is approximately one second. Keys cannot be recovered after zeroization, since the configuration is saved after the deletion, such that the persistent keys are removed from the disk and there is no means to recover them afterward. Ephemeral keys are lost when power to the module ceases. Using the factory reset service will wipe the entire configuration of the module, including all keys and CSPs. If invoked, an operator will have to begin the configuration process again and create new operator accounts.

Note: The Cryptographic Officer shall retain control of the module while zeroization is in process.

# 2 Cryptographic Functionality

The module implements FIPS Approved, non-FIPS Approved and Non-Approved but Allowed cryptographic functions listed in Tables 4, 5, 6, 7, 8 and 9 below.

Table 10 summarizes the high-level protocol algorithm support.

### 2.1 Approved Algorithms

References to standards are given in square bracket []; see the References table.

 Table 4 – Approved Algorithms – Gigamon Linux-Based Cryptographic Library

| CAVP<br>Cert. | Algorithm  | Mode                               | Description                                    | Functions                 |
|---------------|------------|------------------------------------|------------------------------------------------|---------------------------|
| 5554          | AES [197]  | CBC [38A]                          | Key Sizes: 128, 192, 256                       | Encrypt, Decrypt          |
|               |            | ECB [38A]                          | Key Sizes: 128, 192, 256                       | Encrypt, Decrypt          |
|               |            | OFB [38A]                          | Key Sizes: 128, 192, 256                       | Encrypt, Decrypt          |
|               |            | CFB1 [38A]                         | Key Sizes: 128, 192, 256                       | Encrypt, Decrypt          |
|               |            | CFB8 [38A]                         | Key Sizes: 128, 192, 256                       | Encrypt, Decrypt          |
|               |            | CFB128 [38A]                       | Key Sizes: 128, 192, 256                       | Encrypt, Decrypt          |
|               |            | CTR [38A]                          | Key Sizes: 128, 192, 256                       | Encrypt, Decrypt          |
|               |            | CMAC [38B]                         | Key Sizes: 128, 192, 256                       | Generate, Verify          |
|               |            | CCM [38C]                          | Key Sizes: 128, 192, 256                       | Encrypt, Decrypt          |
| 3702          | HMAC [198] | SHA-1                              | KS < BS KS = BS KS > BS<br>MAC: 10 12 16 20    | Message Authentication    |
|               |            | SHA-224                            | KS < BS KS = BS KS > BS<br>MAC: 14 16 20 24 28 |                           |
|               |            | SHA-256                            | KS < BS KS = BS KS > BS<br>MAC: 16 24 32       |                           |
|               |            | SHA-384                            | KS < BS KS = BS KS > BS<br>MAC: 24 32 40 48    |                           |
|               |            | SHA-512                            | KS < BS KS = BS KS > BS<br>MAC: 32 40 48 56 64 |                           |
| 4457          | SHS [180]  | SHA-1, SHA-224<br>512 (All Byte Or | , SHA-256, SHA-384, SHA-<br>iented)            | Message Digest Generation |

| 2795 | Triple-DES [67] <sup>1</sup> | TCBC [38A]   | Key Size: 192                                                                                                    | Encrypt, Decrypt         |
|------|------------------------------|--------------|----------------------------------------------------------------------------------------------------|--------------------------|
|      |                              | TCFB1 [38A]  | Key Size: 192                                                                                                    | Encrypt, Decrypt         |
|      |                              | TCFB8 [38A]  | Key Size: 192                                                                                                    | Encrypt, Decrypt         |
|      |                              | TCFB64 [38A] | Key Size: 192                                                                                                    | Encrypt, Decrypt         |
|      |                              | TOFB [38A]   | Key Size: 192                                                                                                    | Encrypt, Decrypt         |
|      |                              | TECB [38A]   | Key Size: 192                                                                                                    | Encrypt, Decrypt         |
|      |                              | CMAC [38B]   | Key Size: 192                                                                                                    | Verification Using 3-Key |
| 1991 | CVL                          | [56A]        | ECC CDH Primitive (Section 5.7.1.2) Component:                                                                        | Key Agreement            |
|      |                              |              | Curves tested: P-224 P-256<br>P-384 P-521 K-233 K-283<br>K-409 K-571 B-233 B-283<br>B-409 B-571                       |                          |
|      |                              |              | KAS ECC:                                                                                                    |                          |
|      |                              |              | Domain Parameter<br>Generation, Domain<br>Parameter Validation, Full<br>Public Key Validation, Key<br>Pair Generation |                          |
|      |                              |              | EC: Curve: P-256, SHA:<br>SHA-256                                                                                     |                          |
|      |                              |              | ED: Curve: P-384, SHA:<br>SHA-384                                                                                     |                          |
|      |                              |              | EE: Curve: P-521, SHA:<br>SHA-512                                                                                     |                          |
|      |                              |              | KAS FFC:                                                                                                    |                          |
|      |                              |              | Domain Parameter<br>Generation, Domain<br>Parameter Validation, Full<br>Public Key Validation, Key<br>Pair Generation |                          |
|      |                              |              | FC: SHA-256                                                                                                    |                          |

<sup>1</sup> As per the SP 800-67rev1 Transition specified in the CMVP Implementation Guidance, please be advised that this module shall not be used to perform more than 2^20 encryptions with the same Triple-DES key when generated as part of a recognized IETF protocol. If the key is not generated as part of a recognized IETF protocol, then the limit of 2^16 encryptions shall apply.

| 2123 | CVL         | [800-135]           | SSH                                                                                                    | SSH Key Derivation Component                         |
|------|-------------|---------------------|----------------------------------------------------------------------------------------------------|------------------------------------------------------|
|      |             |                     |                                                                                                    |                                                      |
| 2209 | DRBG [90A]  | Hash                | SHA-1, SHA-224, SHA-256,<br>SHA-384 and SHA-512                                                                                                    | Random Number Generation<br>Symmetric Key Generation |
|      |             | НМАС                | SHA-1, SHA-224, SHA-256,<br>SHA-384 and SHA-512                                                                                                    |                                                      |
|      |             | CTR                 | AES-128, AES-192 and AES-256                                                                                                    |                                                      |
| 1428 | DSA [186-4] | PQG<br>Generation   | L= 2048, 3072<br>N= 224, 256<br>SHA = 224, 256, 384 and<br>512<br>( <b>Note1</b> : N= 224 is only<br>approved for L= 2048)<br>( <b>Note2</b> : SHA-224 is only<br>approved for L=2048<br>N=224.)                                                                                                    | Digital Signature Operations                         |
|      |             | PQG<br>Verification | L= 1024, 2048, 3072<br>N= 160, 224, 256<br>SHA = 1,224, 256, 384 and<br>512<br>(Note1: SHA-1 is only<br>approved for L= 1024)<br>(Note2: SHA-224 is only<br>approved for L= 1024 and<br>L=2048)<br>(Note3: N=160 is only<br>approved for L=1024,<br>N=224 is only approved for<br>L=2048, N=256 is only<br>approved for L=2048 and<br>3072) |                                                      |
|      |             | Key Pair            | L= 2048, 3072<br>N= 224, 256                                                                                                    |                                                      |

|      |                                | Signature<br>Generation   | L= 2048, 3072<br>N= 224, 256<br>SHA = 224, 256, 384 and<br>512                                        |                                                                                                    |
|------|--------------------------------|---------------------------|----------------------------------------------------------------------------------------------------|----------------------------------------------------------------------------------------------------|
|      |                                | Signature<br>Verification | L= 1024, 2048, 3072<br>SHA=1,224, 256, 384, 512<br>N= 160, 224 and 256                                |                                                                                                    |
| 1497 | ECDSA [186-<br>4] <sup>2</sup> | Key Pair                  | Curves: B-233, B-283, B-<br>409, B-571, K-233, K-283,<br>K-409, K-571, P-224, P-<br>256, P-384, P-521 | Elliptic Curve Digital Signature<br>Operations<br>(The Module supports only NIST<br>defined curves for use with ECDSA |
|      |                                | Public Key<br>Validation  | Curves: B-233, B-283, B-<br>409, B-571, K-233, K-283,<br>K-409, K-571, P-224, P-<br>256, P-384, P-521 | and ECDH.)                                                                                                    |
|      |                                | Signature<br>Generation   | Curve/SHA pairs tested:<br>P = 224, 256, 384 and 521<br>/w SHA-224, 256, 384 and<br>512.              |                                                                                                    |
|      |                                |                           | K = 233, 283, 409 and 571<br>/w SHA-224, 256, 384 and<br>512.                                         |                                                                                                    |
|      |                                |                           | B = 233, 283, 409 and 571<br>/w SHA-224, 256, 384 and<br>512.                                         |                                                                                                    |
|      |                                | Signature<br>Verification | Curve/SHA pairs tested:<br>P = 224, 256, 384 and 521<br>/w SHA-1, 224, 256, 384<br>and 512.           |                                                                                                    |
|      |                                |                           | K = 233, 283, 409 and 571<br>/w SHA-1, 224, 256, 384<br>and 512.                                      |                                                                                                    |
|      |                                |                           | B = 233, 283, 409 and 571<br>/w SHA-1, 224, 256, 384<br>and 512                                       |                                                                                                    |

<sup>2</sup> ECDSA, B-163, K-163 and P-192 are non-Approved because the security strength they provide is less than the required 112 bits. SHA-1 is not to be used for signature generation.

| 2984 | RSA [186-2] | Signature<br>Verification<br>9.31    | Modulus lengths: 1024,<br>1536, 2048, 3072, 4096<br>SHAs: SHA-1, SHA-256,<br>SHA-384, SHA-512                                                                           | RSA Digital Signature Operations |
|------|-------------|--------------------------------------|----------------------------------------------------------------------------------------------------|----------------------------------|
|      |             | Signature<br>Verification<br>PKCS1.5 | Modulus lengths: 1024,<br>1536, 2048, 3072, 4096<br>SHAs: SHA-1, SHA-224,<br>SHA-256, SHA-384, SHA-<br>512                                                              |                                  |
|      |             | Signature<br>Verification<br>PSS     | Modulus lengths: 1024,<br>1536, 2048, 3072, 4096<br>SHAs: SHA-1, SHA-224,<br>SHA-256, SHA-384, SHA-<br>512                                                              |                                  |
| 2984 | RSA [186-4] | Signature<br>Generation<br>9.31      | Mod 2048 SHA: SHA-256,<br>SHA-384, SHA-512 Mod<br>3072 SHA: SHA-256, SHA-<br>384, SHA-512                                                                               |                                  |
|      |             | Signature<br>Generation<br>PKCS1.5   | Mod 2048 SHA: SHA-224,<br>SHA-256, SHA-384, SHA-<br>512 Mod 3072 SHA: SHA-<br>224, SHA-256, SHA-384,<br>SHA-512                                                         |                                  |
|      |             | Signature<br>Generation<br>PSS       | Mod 2048:<br>SHA-224: Salt Length: 0<br>SHA-256: Salt Length: 0<br>SHA-384: Salt Length: 0<br>SHA-512: Salt Length: 0                                                   |                                  |
|      |             |                                      | Mod 3072:<br>SHA-224: Salt Length: 0<br>SHA-256: Salt Length: 0<br>SHA-384: Salt Length: 0<br>SHA-512: Salt Length: 0                                                   |                                  |
|      |             | Signature<br>Verification<br>9.31    | Mod 1024 SHA: SHA-1,<br>SHA-256, SHA-384, SHA-<br>512<br>Mod 2048 SHA: SHA-1,<br>SHA-256, SHA-384, SHA-<br>512<br>Mod 3072 SHA: SHA-1,<br>SHA-256, SHA-384, SHA-<br>512 |                                  |

| 1 1 |              |                              |
|-----|--------------|------------------------------|
|     | Signature    | Mod 1024 SHA: SHA-1,         |
|     | Verification | SHA-224, SHA-256, SHA-       |
|     | PKCS1.5      | 384, SHA-512                 |
|     |              | Mod 2048 SHA: SHA-1,         |
|     |              | SHA-224, SHA-256, SHA-       |
|     |              | 384, SHA-512                 |
|     |              | Mod 3072 SHA: SHA-1,         |
|     |              | SHA-224, SHA-256, SHA-       |
|     |              | 384, SHA-512                 |
|     | Signature    | Mod 1024:                    |
|     | Verification | SHA-1: Salt Length: 0 (bits) |
|     | PSS          | SHA-224: Salt Length: 0      |
|     |              | (bits)                       |
|     |              | SHA-256: Salt Length: 0      |
|     |              | (bits)                       |
|     |              | SHA-384: Salt Length: 0      |
|     |              | (bits)                       |
|     |              | SHA-512: Salt Length: 0      |
|     |              | (bits)                       |
|     |              | Mod 2048:                    |
|     |              | SHA-1: Salt Length: 0 (bits) |
|     |              | SHA-224: Salt Length: 0      |
|     |              | (bits)                       |
|     |              | SHA-256: Salt Length: 0      |
|     |              | (bits)                       |
|     |              | SHA-384: Salt Length: 0      |
|     |              | (bits)                       |
|     |              | SHA-512: Salt Length: 0      |
|     |              | (bits)                       |
|     |              | Mod 3072:                    |
|     |              | SHA-1: Salt Length: 0 (bits) |
|     |              | SHA-224: Salt Length: 0      |
|     |              | (bits)                       |
|     |              | SHA-256: Salt Length: 0      |
|     |              | (bits)                       |
|     |              | SHA-384: Salt Length: 0      |
|     |              | (bits)                       |
|     |              | SHA-512: Salt Length: 0      |
|     |              | (bits)                       |
|     |              |                              |

# Table 4a – Vendor Affirmed Security Functions – Gigamon Linux-Based Cryptographic Library

| CAVP<br>Cert. | Algorithm | Mode            | Description                                    | Functions                                                                     |
|---------------|-----------|-----------------|------------------------------------------------|-------------------------------------------------------------------------------|
| N/A           | CKG       | NIST SP 800-133 | Key generation using<br>unmodified DRBG output | Symmetric & Asymmetric Key<br>Generation<br>(RSA key generation non-Approved) |

# Table 5 – Approved Algorithms – Cavium Hardware Libraries (CN6880 and CN7890)

| CAVP<br>Cert.                        | Algorith<br>m          | Mode                                                            | Description                                                                                                    | Functions                        |  |  |
|--------------------------------------|------------------------|-----------------------------------------------------------------|----------------------------------------------------------------------------------------------------|----------------------------------|--|--|
| 296<br>(CN6880)<br>819<br>(CN7890)   | DRBG [90A]             | Counter                                                         | AES-256                                                                                                    | Random Bit Generation            |  |  |
| 2346<br>(CN6880)<br>3301<br>(CN7890) | AES [197] <sup>3</sup> | CBC, ECB                                                        | 128, 192, 256                                                                                                    | Encrypt/Decrypt                  |  |  |
|                                      | HMAC [198]             | SHA-1                                                           | HMAC-SHA-1<br>Key Size = Block Size                                                                                                    | Message Authentication,          |  |  |
| 1455<br>(CN6880)                     | TIVIAC [196]           | SHA-224                                                         | HMAC-SHA-224<br>Key Size = Block Size                                                                                                    | KDF Primitive                    |  |  |
| 2095                                 |                        | SHA-256                                                         | HMAC-SHA-256<br>Key Size = Block Size                                                                                                    |                                  |  |  |
| (CN7890)                             |                        | SHA-384                                                         | HMAC-SHA-384<br>Key Size = Block Size                                                                                                    |                                  |  |  |
|                                      |                        | SHA-512 HMAC-SHA-512<br>Key Size = Block Size                   |                                                                                                    |                                  |  |  |
| 2023<br>(CN6880)                     | SHS [180]              | SHA-1, SHA-<br>SHA-512                                          | 224, SHA-256, SHA-384 and                                                                                                    | Message Digest Generation        |  |  |
| 2737<br>(CN7890)                     |                        |                                                                 |                                                                                                    |                                  |  |  |
| 1209<br>(CN6880)<br>1745<br>(CN7890) | RSA [186-4]            | Signature<br>Generation<br>PKCS1.5<br>Signature<br>Verification | Mod 2048 SHA:<br>SHA-224, SHA-256, SHA-<br>384, SHA-512<br>Mod 3072 SHA:<br>SHA-224, SHA-256, SHA-<br>384, SHA-512<br>Mod 1024 SHA: SHA-1,<br>SHA-224, SHA-256, SHA- | RSA Digital Signature Operations |  |  |
|                                      |                        | PKCS1.5                                                         | 384, SHA-512<br>Mod 2048 SHA: SHA-1,<br>SHA-224, SHA-256, SHA-<br>384, SHA-512<br>Mod 3072 SHA: SHA-1,<br>SHA-224, SHA-256, SHA-<br>384, SHA-512                     |                                  |  |  |

<sup>3</sup> <u>Note</u>: Not all modes/key lengths specified in the CAVP certificate are used by the module.

# Table 6 – Approved Algorithms – Cavium OpenSSL Library version 1.1.1.b (CN6880 and CN7890)

| CAVP<br>Cert.                          | Algo<br>rith<br>m             | Mode                     | Description                                                                              | Functions                                      |
|----------------------------------------|-------------------------------|--------------------------|------------------------------------------------------------------------------------------|------------------------------------------------|
| C1747<br>(CN6880)<br>C1666<br>(CN7890) | CVL                           | [800-56A]                | ECC CDH:<br>Primitive<br>Curves: P-224, P-256, P-<br>384, P-521                          | ECC CDH Primitive Component                    |
| C1747<br>(CN6880)<br>C1666<br>(CN7890) | CVL                           |                          | TLS:<br>Supports TLS 1.0/1.1<br>Supports TLS 1.2:<br>SHA Functions: SHA-256              | TLS Key Derivation Component                   |
| C1747<br>(CN6880)<br>C1666<br>(CN7890) | ECDSA <sup>4</sup><br>[186-4] | Key Pair                 | Curves: P-224, P- 256, P-<br>384, P-521                                                  | Elliptic Curve Digital Signature<br>Operations |
|                                        |                               | Public Key<br>Validation | Curves: P-224, P-256, P-<br>384, P-521                                                   |                                                |
|                                        |                               | Signature<br>Generation  | Curve/SHA pairs tested:<br>P = 224, 256, 384 and 521<br>/w SHA-224, 256, 384 and<br>512. |                                                |

<sup>4</sup> ECDSA, P-192 is non-Approved because the security strength it provides is less than the required 112 bits. SHA-1 is not to be used for signature generation.

| Signature<br>Verification | Curve/SHA pairs tested:<br>P = 224, 256, 384 and 521<br>/w SHA-1, 224, 256, 384<br>and 512. |  |
|---------------------------|---------------------------------------------------------------------------------------------|--|
|                           |                                                                                             |  |

# 2.2 Allowed and non-Approved Algorithms

# Table 7 – Allowed Cryptographic Functions

| Algorithm                                                                | Caveat                                                    | Use                                 | Library                         | CAVP Cert. #               |
|--------------------------------------------------------------------------|-----------------------------------------------------------|-------------------------------------|---------------------------------|----------------------------|
| Elliptic Curve Diffie-<br>Hellman [IG] D.8<br>SSH on P2041<br>Processor  | Provides between 112 and 256 bits of encryption strength. | key agreement; key<br>establishment | Gigamon Linux<br>Crypto Library | Cert. #1991<br>Cert. #2123 |
| Elliptic Curve Diffie-<br>Hellman [IG] D.8<br>TLS on CN6880<br>Processor | Provides between 112 and 256 bits of encryption strength. | key agreement; key<br>establishment | Cavium Crypto<br>Library        | Cert. #C1747               |
| Elliptic Curve Diffie-<br>Hellman [IG] D.8<br>TLS on CN7890<br>Processor | Provides between 112 and 256 bits of encryption strength. | key agreement; key<br>establishment | Cavium Crypto<br>Library        | Cert. #C1666               |

#### Table 7a – Entropy Sources

| Algorithm | Use                                                                                                    |
|-----------|----------------------------------------------------------------------------------------------------|
| NDRNG1    | Underlying OS based NDRNG (Allowed in the Approved mode) provides at least 256 bits of entropy per second.                                                           |
| NDRNG2    | Internal Hardware Cavium based NDRNG (Allowed in the Approved mode) provides full entropy per call (if x bits are requested then the x bits have x bits of entropy). |

# Table 7b – other non-Approved algorithms

| Algorithm   | Use                               | CAVP Cert. # |
|-------------|-----------------------------------|--------------|
| AES-GCM     | Only used in non-Approved mode    | Cert. #5554  |
| 128,192,256 | for encryption/decryption of data |              |
| AES-XTS     | Only used in non-Approved mode    | Cert. #2346  |
| 128,256     | for encryption/decryption of data |              |
|             | for storage applications only     |              |

The algorithms in Table 7b are not to be use in the Approved mode by policy. These two algorithms are not disabled when the module is in the Approved mode.

### 2.3 Protocols

### Table 8 – Protocols Allowed and Disallowed in FIPS Mode

| Protocol                                   | Key Exchange                                                                                                    | Auth                       | Ciphers                                                                                   | Integrity                                  |
|--------------------------------------------|----------------------------------------------------------------------------------------------------|----------------------------|-------------------------------------------------------------------------------------------|--------------------------------------------|
| SSH                                        | EC Diffie-Hellman: P-224 P-256 P-384 P-521<br>(Allowed in the Approved mode)<br>SSH KDF: CMVP Cert. #2123                         | ECDSA                      | AES-128-CBC<br>AES-256-CBC<br>Triple-DES-CBC<br>AES-128-CTR<br>AES-256-CTR<br>AES-192-CTR | HMAC-SHA-1<br>HMAC-SHA-256<br>HMAC-SHA-512 |
| TLS<br>HTTPS,<br>FTPS,<br>SMTP/S<br>POP3/S | EC Diffie-Hellman: P-224 P-256 P-384 P-521<br>(Allowed in the Approved mode)<br><b>TLS KDF:</b> <i>CMVP Certs.</i> #C1747, #C1666 | ECDSA<br>RSA               | Triple-DES<br>AES 128<br>AES 256                                                          | SHA-1<br>SHA-256<br>SHA-384                |
| SCP                                        | EC Diffie-Hellman: P-224 P-256 P-384 P-521<br>(Allowed in the Approved mode)                                                      | ECDSA<br>RSA               | Triple-DES<br>AES 128<br>AES 256                                                          | SHA-1<br>SHA-256<br>SHA-384                |
| SFTP                                       | EC Diffie-Hellman: P-224 P-256 P-384 P-521<br>(Allowed in the Approved mode)                                                      | ECDSA<br>RSA               | Triple-DES<br>AES 128<br>AES 256                                                          | SHA-1<br>SHA-256<br>SHA-384                |
| TACACS+                                    | Use of this TACACS+ protocol will cause the module to operate in a <i>non-Approved mode</i> , due to its use of MD5.              | HMAC-<br>MD5               | N/A                                                                                       | N/A                                        |
| SNMP                                       | Use of this SNMP protocol will cause the module to operate in a <i>non-Approved mode</i> , due to its use of MD5 and DES.         | MD5<br>SHA-1<br>DES<br>AES | N/A                                                                                       | N/A                                        |

| LDAP   | Use of this SNMP protocol will cause the module to operate in a <i>non-Approved mode</i> , due to its use of MD5.   | HMAC-<br>MD5 | N/A | N/A |
|--------|----------------------------------------------------------------------------------------------------|--------------|-----|-----|
| RADIUS | Use of this RADIUS protocol will cause the module to operate in a <i>non-Approved mode</i> , due to its use of MD5. | MD5          | N/A | N/A |

No part of these protocols, other than the KDF, have been tested by the CAVP and CMVP. The SSH algorithms allow independent selection of key exchange, authentication, cipher and integrity. In reference to the Protocols in Table 8 above: each column of options for a given protocol is independent and may be used in any viable combination.

### 2.4 No Security Claimed but allowed protocols

The module supports the following non-Approved but allowed protocols with no security claimed:

ARP, CDP, DHCP, DHCPv6, FTP, GRE (disabled in FIPS Mode), GTP (disabled in FIPS Mode), HTTP, IGMP, ICMP, ISL, IPv4, IPv6, LLDP, MPLS (disabled in FIPS Mode), NTP, PDP, SNMP, TCP, Telnet, TFTP and UDP

# 2.5 **Disallowed Algorithms**

These algorithms are non-Approved algorithms that are disabled when the module is operated in an Approved mode of operation. They are all available when the module is not configured to operate in the Approved mode.

- DES;
- IDEA;
- RC2;
- RC4;
- MD5;
- CAMELLIA128;
- CAMELLIA256;
- PSK;
- SEED;
- KRB5; and
- RSA (KeyGen) not compliant to FIPS 186-4

# 2.6 Critical Security Parameters

All CSPs and public keys used by the module are described in this section. The access type for each is specified as: *R***=Read**, *W***=Write or <b>***D***=Delete**.

# Table 9 – Critical Security Parameters (CSPs)

| Keys / CSPs     | Storage                           | Origin                  | Method    | Input    | Output | Zeroization (RAM)                                                                                                    | Zeroization (Disk)                                                                                                 | Access         |
|-----------------|-----------------------------------|-------------------------|-----------|----------|--------|----------------------------------------------------------------------------------------------------|----------------------------------------------------------------------------------------------------|----------------|
| AES Key         | RAM (Active)<br>Disk (Persistent) | Internally<br>Generated | Plaintext | API Call | None   | <ul> <li>Reboot</li> <li>Session End</li> <li>User Deletes Key</li> <li>Disable/Enable FIPS<br/>Mode</li> <li>Factory Reset</li> </ul> | <ul> <li>User Deletes<br/>Key/Saves Config</li> <li>Disable/Enable FIPS<br/>Mode</li> <li>Factory Reset</li> </ul> | CO: RWD U: RWD |
| Triple-DES Key  | RAM (Active)<br>Disk (Persistent) | Internally<br>Generated | Plaintext | API Call | None   | <ul> <li>Reboot</li> <li>Session End</li> <li>User Deletes Key</li> <li>Disable/Enable FIPS<br/>Mode</li> <li>Factory Reset</li> </ul> | <ul> <li>User Deletes<br/>Key/Saves Config</li> <li>Disable/Enable FIPS<br/>Mode</li> <li>Factory Reset</li> </ul> | CO: RWD U: RWD |
| RSA Public Key  | RAM (Active)<br>Disk (Persistent) | Non-<br>compliant       | Plaintext | API Call | None   | <ul> <li>Reboot</li> <li>Session End</li> <li>User Deletes Key</li> <li>Disable/Enable FIPS<br/>Mode</li> <li>Factory Reset</li> </ul> | <ul> <li>User Deletes<br/>Key/Saves Config</li> <li>Disable/Enable FIPS<br/>Mode</li> <li>Factory Reset</li> </ul> | CO: RWD U: RWD |
| RSA Private Key | RAM (Active)<br>Disk (Persistent) | Non-<br>compliant       | Plaintext | API Call | None   | <ul> <li>Reboot</li> <li>Session End</li> <li>User Deletes Key</li> <li>Disable/Enable FIPS<br/>Mode</li> <li>Factory Reset</li> </ul> | <ul> <li>User Deletes<br/>Key/Saves Config</li> <li>Disable/Enable FIPS<br/>Mode</li> <li>Factory Reset</li> </ul> | CO: RWD U: RWD |

| DSA Public Key       | RAM (Active)<br>Disk (Persistent) | Internally<br>Generated | Plaintext | API Call | None | <ul> <li>Reboot</li> <li>Session End</li> <li>User Deletes Key</li> <li>Disable/Enable FIPS<br/>Mode</li> <li>Factory Reset</li> </ul> | • | User Deletes<br>Key/Saves Config<br>Disable/Enable FIPS<br>Mode<br>Factory Reset | CO: RWD U: RWD |
|----------------------|-----------------------------------|-------------------------|-----------|----------|------|----------------------------------------------------------------------------------------------------|---|----------------------------------------------------------------------------------|----------------|
| DSA Private Key      | RAM (Active)<br>Disk (Persistent) | Internally<br>Generated | Plaintext | API Call | None | <ul> <li>Reboot</li> <li>Session End</li> <li>User Deletes Key</li> <li>Disable/Enable FIPS<br/>Mode</li> <li>Factory Reset</li> </ul> | • | User Deletes<br>Key/Saves Config<br>Disable/Enable FIPS<br>Mode<br>Factory Reset | CO: RWD U: RWD |
| НМАС Кеу             | RAM (Active)<br>Disk (Persistent) | Internally<br>Generated | Plaintext | API Call | None | <ul> <li>Reboot</li> <li>Session End</li> <li>User Deletes Key</li> <li>Disable/Enable FIPS<br/>Mode</li> <li>Factory Reset</li> </ul> | • | User Deletes<br>Key/Saves Config<br>Disable/Enable FIPS<br>Mode<br>Factory Reset | CO: RWD U: RWD |
| NDRNG1 entropy       | RAM (Active)<br>Disk (Persistent) | Internally<br>Generated | Plaintext | API Call | None | <ul> <li>Reboot</li> <li>Session End</li> <li>User Deletes Key</li> <li>Disable/Enable FIPS<br/>Mode</li> <li>Factory Reset</li> </ul> | • | User Deletes<br>Key/Saves Config<br>Disable/Enable FIPS<br>Mode<br>Factory Reset | CO: RWD U: RWD |
| NDRNG2 entropy       | RAM (Active)<br>Disk (Persistent) | Internally<br>Generated | Plaintext | API Call | None | <ul> <li>Reboot</li> <li>Session End</li> <li>User Deletes Key</li> <li>Disable/Enable FIPS<br/>Mode</li> <li>Factory Reset</li> </ul> | • | User Deletes<br>Key/Saves Config<br>Disable/Enable FIPS<br>Mode<br>Factory Reset | CO: RWD U: RWD |
| ECDSA Private<br>Key | RAM (Active)<br>Disk (Persistent) | Internally<br>Generated | Plaintext | None     | None | <ul> <li>Reboot</li> <li>Session End</li> <li>User Deletes Key</li> <li>Disable/Enable FIPS<br/>Mode</li> <li>Factory Reset</li> </ul> | • | User Deletes<br>Key/Saves Config<br>Disable/Enable FIPS<br>Mode<br>Factory Reset | CO: RWD U: RWD |

| ECDSA Public Key                           | RAM (Active)<br>Disk (Persistent)   | Internally<br>Generated                                                   | Plaintext | None | None | <ul><li>User</li><li>Disat</li><li>Mod</li></ul> | on End<br>Deletes Key<br>ole/Enable FIPS        | • | User Deletes<br>Key/Saves Config<br>Disable/Enable FIPS<br>Mode<br>Factory Reset | CO: RWD U: RWD |
|--------------------------------------------|-------------------------------------|---------------------------------------------------------------------------|-----------|------|------|--------------------------------------------------|-------------------------------------------------|---|----------------------------------------------------------------------------------|----------------|
| EC Diffie-Hellman<br>Public<br>Components  | RAM (Active)<br>Disk (Persistent)   | Internally<br>Generated<br>using FIPS<br>186-4<br>methods,<br>Established | Plaintext | None | None | <ul><li>User</li><li>Disat<br/>Mod</li></ul>     | on End<br>Deletes Key<br>ole/Enable FIPS        | • | User Deletes<br>Key/Saves Config<br>Disable/Enable FIPS<br>Mode<br>Factory Reset | CO: RWD U: RWD |
| EC Diffie-Hellman<br>Private<br>Components | RAM (Active)<br>Disk (Persistent)   | Internally<br>Generated<br>using FIPS<br>186-4<br>methods                 | Plaintext | None | None | <ul><li>User</li><li>Disat</li><li>Mod</li></ul> | on End<br>Deletes Key<br>ole/Enable FIPS        | • | User Deletes<br>Key/Saves Config<br>Disable/Enable FIPS<br>Mode<br>Factory Reset | CO: RWD U: RWD |
| HMAC DRBG<br>Entropy                       | RAM (Active)<br>Disk (Persistent)   | Internally<br>Generated                                                   | Plaintext | None | None | <ul><li>User</li><li>Disat</li><li>Mod</li></ul> | on End<br>Deletes Key<br>ole/Enable FIPS        | • | User Deletes<br>Key/Saves Config<br>Disable/Enable FIPS<br>Mode<br>Factory Reset | CO: RWD U: RWD |
| HMAC DRBG V<br>Value (Seed<br>Length)      | . RAM (Active)<br>Disk (Persistent) | Internally<br>Generated                                                   | Plaintext | None | None | <ul><li>User</li><li>Disat</li><li>Mod</li></ul> | on End<br>Deletes Key<br>ole/Enable FIPS        | • | User Deletes<br>Key/Saves Config<br>Disable/Enable FIPS<br>Mode<br>Factory Reset | CO: RWD U: RWD |
| HMAC DRBG Key                              | RAM (Active)<br>Disk (Persistent)   | Internally<br>Generated                                                   | Plaintext | None | None | • User                                           | oot<br>on End<br>Deletes Key<br>ole/Enable FIPS | • | User Deletes<br>Key/Saves Config<br>Disable/Enable FIPS<br>Mode                  | CO: RWD U: RWD |

|                                       |                                     |                         |           |      |      | Mode<br>• Factory Reset                                                                                                    | • | Factory Reset                                                                    |                   |
|---------------------------------------|-------------------------------------|-------------------------|-----------|------|------|----------------------------------------------------------------------------------------------------|---|----------------------------------------------------------------------------------|-------------------|
| HMAC DRBG<br>init_seed                | RAM (Active)<br>Disk (Persistent)   | Internally<br>Generated | Plaintext | None | None | <ul> <li>Reboot</li> <li>Session End</li> <li>User Deletes Key</li> <li>Disable/Enable FIPS<br/>Mode</li> <li>Factory Reset</li> </ul> | • | User Deletes<br>Key/Saves Config<br>Disable/Enable FIPS<br>Mode<br>Factory Reset | CO: RWD U: RWD    |
| Hash DRBG<br>Entropy                  | RAM (Active)<br>Disk (Persistent)   | Internally<br>Generated | Plaintext | None | None | <ul> <li>Reboot</li> <li>Session End</li> <li>User Deletes Key</li> <li>Disable/Enable FIPS<br/>Mode</li> <li>Factory Reset</li> </ul> | • | User Deletes<br>Key/Saves Config<br>Disable/Enable FIPS<br>Mode<br>Factory Reset | CO: RWD U: RWD    |
| Hash DRBG V<br>Value (Seed<br>Length) | . RAM (Active)<br>Disk (Persistent) | Internally<br>Generated | Plaintext | None | None | <ul> <li>Reboot</li> <li>Session End</li> <li>User Deletes Key</li> <li>Disable/Enable FIPS<br/>Mode</li> <li>Factory Reset</li> </ul> | • | User Deletes<br>Key/Saves Config<br>Disable/Enable FIPS<br>Mode<br>Factory Reset | CO: RWD U:<br>RWD |
| Hash DRBG C<br>Value                  | RAM (Active)<br>Disk (Persistent)   | Internally<br>Generated | Plaintext | None | None | <ul> <li>Reboot</li> <li>Session End</li> <li>User Deletes Key</li> <li>Disable/Enable FIPS<br/>Mode</li> <li>Factory Reset</li> </ul> | • | User Deletes<br>Key/Saves Config<br>Disable/Enable FIPS<br>Mode<br>Factory Reset | CO: RWD U: RWD    |
| Hash DRBG<br>init_seed                | RAM (Active)<br>Disk (Persistent)   | Internally<br>Generated | Plaintext | None | None | <ul> <li>Reboot</li> <li>Session End</li> <li>User Deletes Key</li> <li>Disable/Enable FIPS<br/>Mode</li> <li>Factory Reset</li> </ul> | • | User Deletes<br>Key/Saves Config<br>Disable/Enable FIPS<br>Mode<br>Factory Reset | CO: RWD U: RWD    |
| CTR DRBG<br>Entropy                   | RAM (Active)<br>Disk (Persistent)   | Internally<br>Generated | Plaintext | None | None | <ul> <li>Reboot</li> <li>Session End</li> <li>User Deletes Key</li> <li>Disable/Enable FIPS<br/>Mode</li> </ul>                        | • | User Deletes<br>Key/Saves Config<br>Disable/Enable FIPS<br>Mode<br>Factory Reset | CO: RWD U: RWD    |

|                                      |                                   |                                         |           |          |      | •           | Factory Reset                                                                                                    |   |                                                                                  |                   |
|--------------------------------------|-----------------------------------|-----------------------------------------|-----------|----------|------|-------------|----------------------------------------------------------------------------------------------------|---|----------------------------------------------------------------------------------|-------------------|
| CTR DRBG V<br>Value (Seed<br>Length) | RAM (Active)<br>Disk (Persistent) | Internally<br>Generated                 | Plaintext | None     | None | •<br>•<br>• | Reboot<br>Session End<br>User Deletes Key<br>Disable/Enable FIPS<br>Mode<br>Factory Reset                                       | • | User Deletes<br>Key/Saves Config<br>Disable/Enable FIPS<br>Mode<br>Factory Reset | CO: RWD U:<br>RWD |
| CTR DRBG Key<br>Value                | RAM (Active)<br>Disk (Persistent) | Internally<br>Generated                 | Plaintext | None     | None | •<br>•<br>• | Reboot<br>Session End<br>User Deletes Key<br>Disable/Enable FIPS<br>Mode<br>Factory Reset                                       | • | User Deletes<br>Key/Saves Config<br>Disable/Enable FIPS<br>Mode<br>Factory Reset | CO: RWD U: RWD    |
| CTR DRBG<br>init_seed                | RAM (Active)<br>Disk (Persistent) | Internally<br>Generated                 | Plaintext | None     | None | •<br>•<br>• | Reboot<br>Session End<br>User Deletes Key<br>Disable/Enable FIPS<br>Mode<br>Factory Reset                                       | • | User Deletes<br>Key/Saves Config<br>Disable/Enable FIPS<br>Mode<br>Factory Reset | CO: RWD U: RWD    |
| TLS premaster secret                 | RAM (Active)                      | Internally<br>Generated/<br>Established | Plaintext | None     | None | •           | Destroyed after<br>master secret is<br>calculated.                                                                              |   | N/A                                                                              | CO: RWD U: RWD    |
| TLS master secret                    | RAM                               | Internally<br>Generated/<br>Established | Plaintext | None     | None | •           | Destroyed when SSL<br>session keys are<br>derived or stored in<br>session cache which<br>will be power cycle<br>cleansed later. |   | N/A                                                                              | CO: RWD U: RWD    |
| TLS session keys                     | RAM                               | Internally<br>Generated/<br>Established | Plaintext | None     | None | •           | Destroyed when SSL session is closed.                                                                                           |   | N/A                                                                              | CO: RWD U: RWD    |
| Crypto-Officer<br>Password           | Disk (Persistent)                 | Entered                                 | Plaintext | API Call | None | •           | N/A                                                                                                    | • | Destroyed upon<br>deletion of account<br>or factory reset.                       | CO: RWD U: RWD    |

| User<br>Password | Disk (Persistent) | Entered | Plaintext | API Call | None | • N/A | • Destroyed upon deletion of account or factory reset. | CO: RWD U: RWD |
|------------------|-------------------|---------|-----------|----------|------|-------|--------------------------------------------------------|----------------|
|------------------|-------------------|---------|-----------|----------|------|-------|--------------------------------------------------------|----------------|

# 3 Roles, Authentication and Services

### 3.1 Roles and Authentication of Operators to Roles

The module supports two roles: Cryptographic Officer (CO) and User. The module supports concurrent operators but does not support a maintenance role or bypass capability. The module enforces the separation of roles using identity-based operator authentication.

The Crypto-Officer can create additional operators which have either "regular" or "monitor" capabilities, and thus the roles in the module are Admin (Crypto-Officer), Regular User (User) and Monitor User (User).

### 3.2 Authentication Methods

The module implements two methods of authentication. The first method involves Identity-Based authentication, in the form of username and password. The Crypto-Officer can change the password lengths of the module, however the lower threshold enforced by the module is 8-characters. The password length can go as high as 30 characters. Additionally, the module enforces the following password requirements:

- At least 1 numeric character;
- At least 1 upper case character;
- At least 1 lower case character; and
- At least 1 special character.

The chance of a random password attempt succeeding is 94<sup>8</sup> which is consistent with the number (94) of keyboard selections on a standard US keyboard, as applied to an 8-character password, which is the minimum allowed. The odds of randomly guessing the password supersedes the FIPS 140-2 requirement of 1 in 1,000,000.

The module also ensures that the probability is less than 1 in 100,000 that a random attempt will succeed, or a false acceptance will occur within one minute. The module locks out the login process for 15 seconds after 5 incorrect login attempts. Assuming the attacker could make one attempt per second, they would reach the lockout threshold after 5 seconds, resulting in a 15 second delay. This process could only be repeated 3 times within 60 seconds; therefore, the attacker could realistically only make 15 attempts within one minute. This equates to 15 in 94<sup>8</sup> attempts.

For the SSH session, the module uses ECDSA public/private key authentication. The odds of guessing the value of the private key would well exceed the threshold of 1 in 1,000,000 or 1 in 100,000 within a minute, since guessing the value of the key would be equivalent to guessing a value of  $2^{112}$ . The user creates an ECDSA public/private key pair using one of the Approved elliptic curves. The smallest size of the elliptic curves is p-224 which has a security strength of 112 bits. Assuming 512 attempts per second could be made (an overestimate by a wide margin) the probability of guessing the key pair in a 1 minute period is 1 in  $60*512/2^{112}$  which is smaller than 1 in  $64*512/2^{112} = 1$  in  $2^{(112-9-6)} = 1$  in  $2^{97}$  which easily exceeds the requirement of 1 in 100,000.

The implemented ECDSA uses the NIST recommended curves (specified in Table 4); which effectively provide encryption strengths in the range of 112, 128, 192 and 256 bits respectively. Please see [NIST 186-4, Table D-1] for more information.

# 3.3 Services

All services implemented by the module are listed in the tables below. Table 12 lists the access to CSPs by each service.

# Table 10 – Approved Services

| Service                              | Description                                                              | CO<br>(admin) | User<br>(regular) | User<br>(monitor) |
|--------------------------------------|--------------------------------------------------------------------------|---------------|-------------------|-------------------|
| Status                               | Show status                                                              | Х             | Х                 | X                 |
| Module Self-Tests                    | Self-Tests performed                                                     | х             |                   |                   |
| <b></b>                              | automatically                                                            | Y             |                   |                   |
| Zeroize                              | Destroy all CSPs                                                         | X             | N N               |                   |
| SSH Connect                          | Initiate SSH connection for SSH<br>monitoring and control (CLI)          | Х             | X                 |                   |
| Console Access                       | Console monitoring and control (CLI)                                     | Х             | Х                 |                   |
| Factory Reset                        | Reset module to factory defaults                                         | Х             |                   |                   |
| Backup/Restore Configuration<br>File | Write Mem/Config Switch-to                                               | Х             | Х                 |                   |
| Firmware Upgrade                     | Install Firmware Image                                                   | Х             |                   |                   |
| Logging controls                     | Show Log/Log File Rotation                                               | Х             | Х                 | X (View Only)     |
| Configure                            | Configure module parameters                                              | Х             |                   |                   |
| Account Controls                     | Creation and Administration of<br>users and roles                        | Х             |                   |                   |
| Traffic Operation                    | Creating traffic through data path                                       | Х             |                   |                   |
| Run On-Demand Self-Tests             | Execute self-test on demand<br>(power cycle)                             | Х             |                   |                   |
| Configure Security                   | Configure Security Related<br>Parameters Including Key Chain<br>Password | Х             |                   |                   |
| Group Controls                       | (RBAC/AAA Control)                                                       | Х             |                   |                   |
| Establish Keys                       | Key establishment methodology<br>(EC Diffie-Hellman)                     | Х             |                   |                   |
| Encrypt/Decrypt                      | Encrypt/Decrypt operation<br>(invoked as part of protocols)              | Х             |                   |                   |
| Generate Keys                        | Key generation service DRBG                                              | Х             |                   |                   |
| Signature Generation                 | Signature generation service (RSA)                                       | Х             |                   |                   |
| Signature Verification               | Verification signature service<br>(DSA, RSA, ECDSA)                      | Х             |                   |                   |
| TLS Connect                          | Connecting to the module (CC)                                            | Х             |                   |                   |

|              | over TLS                                                      |   |   |  |
|--------------|---------------------------------------------------------------|---|---|--|
| SCP Connect  | Copy image and log configuration files through secure channel | Х | Х |  |
| SFTP Connect | Copy image and log configuration files through secure channel | Х | Х |  |

### 3.4 Non-Approved Services

The following services are available in the non-Approved mode of operation. These services are generally the same as the Approved services, with the exception that they may utilize cryptography which the module disallows in the Approved mode.

### Table 11 – non-Approved Services

| Service                              | Description                                                              | CO      | User      | User          |
|--------------------------------------|--------------------------------------------------------------------------|---------|-----------|---------------|
|                                      |                                                                          | (admin) | (regular) | (monitor)     |
| Status                               | Show status                                                              | Х       | Х         | X             |
| Zeroize                              | Destroy all CSPs                                                         | Х       |           |               |
| SSH Connect                          | Initiate SSH connection for SSH monitoring and control (CLI)             | Х       | Х         |               |
| Console Access                       | Console monitoring and control (CLI)                                     | Х       | Х         |               |
| Factory Reset                        | Reset module to factory defaults                                         | Х       |           |               |
| Backup/Restore<br>Configuration File | Write Mem/Config Switch-to                                               | Х       | Х         |               |
| Firmware Upgrade                     | Install Firmware Image                                                   | Х       |           |               |
| Logging controls                     | Show Log/Log File Rotation                                               | Х       | Х         | X (View Only) |
| Configure                            | Configure modules parameters                                             | Х       |           |               |
| Account Controls                     | Creation and Administration of<br>users and roles                        | Х       |           |               |
| Traffic Operation                    | Creating traffic through data path                                       | Х       |           |               |
| Run On-Demand Self-Tests             | Execute self-test on demand (power cycle)                                | Х       |           |               |
| Configure Security                   | Configure Security Related<br>Parameters Including Key Chain<br>Password | Х       |           |               |
| Group Controls                       | (RBAC/AAA Control)                                                       | Х       |           |               |
| Establish Keys                       | Key establishment methodology (EC<br>Diffie-Hellman , RSA)               | Х       |           |               |
| Encrypt/Decrypt                      | Encrypt/Decrypt operation                                                | Х       |           |               |
| Generate Keys                        | Key generation service DRBG                                              | Х       |           |               |
| Signature Generation                 | Signature generation service (RSA)                                       | Х       |           |               |
| Signature Verification               | Verification signature service (DSA,                                     | Х       |           |               |

|                          | RSA, ECDSA)                                                              |   |   |   |
|--------------------------|--------------------------------------------------------------------------|---|---|---|
| Traffic Operation        | Creating traffic through data path                                       | Х |   |   |
| Run On-Demand Self-Tests | Execute self-test on demand (power cycle)                                | Х |   |   |
| Configure Security       | Configure Security Related<br>Parameters Including Key Chain<br>Password | х |   |   |
| TACACS+                  | Authentication Server to all roles                                       | Х | Х | Х |
| SNMP                     | Configuring SNMP to all roles                                            | Х | Х |   |
| LDAP                     | Authentication Server to all roles                                       | Х | Х | Х |
| RADIUS                   | Authentication Server to all roles                                       | Х | Х | Х |

|                                      |              | CSPs           |                |                 |                |                 |          |                |                |                   |                  |                                     |                                      |              |                                          |                                  |                                 |                          |                      |                   |                  |             |               |
|--------------------------------------|--------------|----------------|----------------|-----------------|----------------|-----------------|----------|----------------|----------------|-------------------|------------------|-------------------------------------|--------------------------------------|--------------|------------------------------------------|----------------------------------|---------------------------------|--------------------------|----------------------|-------------------|------------------|-------------|---------------|
| Service                              | AES Key      | Triple-DES Key | RSA Public Key | RSA Private Key | DSA Public Key | DSA Private Key | HMAC Key | NDRNG1 entropy | NDRNG2 entropy | ECDSA Private Key | ECDSA Public Key | EC Diffie-Hellman Public Components | EC Diffie-Hellman Private Components | DRBG Entropy | DRBG V Value (HMAC , CTR & Hash<br>DRBG) | DRBG Key Value (HMAC & CTR DRBG) | DRBG init_seed (All DRBG types) | DRBG C Value (Hash DRBG) | TLS premaster secret | TLS master secret | TLS session keys | CO-Password | User-Password |
| Traffic Operation                    |              |                | RW<br>G        | GR              | -              |                 | GR       | GZR            | GZR            | GR                | GW<br>R          | GR                                  | GR                                   | GR           |                                          | GR                               | GR                              |                          | GR                   | GR                | GR               |             |               |
| Configure Security                   | RE<br>W<br>G |                | GW<br>R        | GW              | -              |                 |          |                |                |                   |                  |                                     |                                      |              |                                          |                                  |                                 |                          |                      |                   |                  |             |               |
| Configure                            |              |                |                |                 | -              |                 |          |                |                |                   |                  |                                     |                                      |              |                                          |                                  |                                 |                          |                      |                   |                  | GW          | GW            |
| Status                               |              |                | R              |                 | -              |                 |          |                |                |                   | R                |                                     |                                      |              |                                          |                                  |                                 |                          |                      |                   |                  |             |               |
| Zeroize                              | Z            | Z              | Z              | Z               | Z              | Z               | Z        | Z              | Z              | Z                 | Z                | Z                                   | Z                                    | Z            | Z                                        | Z                                | Z                               | Z                        | Z                    | Z                 | Z                |             |               |
| SSH Connect                          |              |                |                |                 | -              |                 |          |                |                | RWG               | RWG              |                                     |                                      |              |                                          |                                  |                                 |                          |                      |                   |                  | RE          | RE            |
| Console Access                       |              |                |                |                 | -              |                 |          |                |                |                   |                  |                                     |                                      |              |                                          |                                  |                                 |                          |                      |                   |                  | RE          | RE            |
| Factory Reset                        | WZ           | WZ             | WZ             | WZ              | WZ             | WZ              | WZ       | WZ             | WZ             | WZ                | WZ               | WZ                                  | WZ                                   | WZ           | WZ                                       | WZ                               | WZ                              | WZ                       | WZ                   | WZ                | WZ               | WZG         | WZ            |
| Backup/Restore<br>Configuration File | R<br>W       |                | RW             | RW              | -              |                 |          |                |                | RW                | RW               |                                     |                                      |              |                                          |                                  |                                 |                          |                      |                   |                  | RW          | RW            |

| Firmware Upgrade                      |        |        |    |    | -  |    | R |   |   |    |    |    |    |    |    |    |    |    |    |    |    |    |    |
|---------------------------------------|--------|--------|----|----|----|----|---|---|---|----|----|----|----|----|----|----|----|----|----|----|----|----|----|
| Logging<br>controls                   |        |        |    |    | -  |    | R |   |   |    | R  |    |    |    |    |    |    |    |    |    |    |    |    |
| Group Controls                        |        |        |    |    |    |    |   |   |   |    |    |    |    |    |    |    |    |    |    |    |    |    |    |
| Establish Keys                        | R<br>W |        | RW | RW |    |    |   |   |   | RW | RW | RW | RW | RW | RW | RW | RW | RW | RW | RW |    |    |    |
| Encrypt/Decrypt                       | R<br>W | R<br>W |    |    |    |    |   |   |   |    |    |    |    |    |    |    |    |    |    |    |    |    |    |
| Generate Keys                         | G      | G      | G  | G  |    |    | G | G | G | G  | G  | G  | G  | G  | G  | G  | G  | G  | G  | G  | G  |    |    |
| Signature<br>Generation               |        |        |    | W  |    |    |   |   |   | w  |    |    | w  |    |    |    |    |    |    |    |    |    |    |
| Signature<br>Verification             |        |        | R  |    |    |    |   |   |   |    | R  | R  |    |    |    |    |    |    |    |    |    |    |    |
| Module Self-Tests<br>(Automatic POST) |        |        |    |    |    |    |   |   |   |    |    |    |    |    |    |    |    |    |    |    |    |    |    |
| Run On-Demand<br>Self-Tests           |        |        |    |    |    |    |   |   |   |    |    |    |    |    |    |    |    |    |    |    |    |    |    |
| TLS Connect                           |        |        |    |    |    |    |   |   |   | RW | RW | RW | RW |    |    |    |    |    | RW | RW | RW |    |    |
| SCP Connect                           |        |        | RW | RW | RW | RW |   |   |   |    |    |    |    |    |    |    |    |    |    |    |    |    |    |
| SFTP Connect                          |        |        | RW | RW | RW | RW |   |   |   |    |    |    |    |    |    |    |    |    |    |    |    |    |    |
| Account Controls                      |        |        |    |    |    |    |   |   |   |    |    |    |    |    |    |    |    |    |    |    |    | RW | RW |

# Table 12 – CSP Access Rights within Services

#### Legend

G = Generate: The module generates the CSP

R = Read: The CSP is read from the module (e.g. the CSP is output)

E = Execute: The module executes using the CSP

W = Write: The CSP is updated or written to the module

Z = Zeroize: The module zeroizes the CSP.

# 4 Self-tests

Each time the module is powered up, it tests that the cryptographic algorithms still operate correctly, and that sensitive data have not been damaged. Power-up self-tests are available on demand by power cycling the module. When power is applied to the module, it requires no operator intervention to execute the power-up self-tests. The firmware integrity test located on the CC card side, verifies <u>all</u> firmware components used within the module. This includes all files on both the CC card and the GS cards. If no error message is displayed on the console after the FIPS Approved mode has been invoked and after self-tests have successfully executed, the status of the module is considered to be operating in the FIPS Approved mode.

On power up or reset, the module performs the self-tests described below. All self-tests must be completed successfully prior to any other use of cryptography by the module. If one of the tests fails, the module enters the Critical Failure error state. An operator may attempt to clear a self-test error by power-cycling the module, however a persistent error in the firmware integrity test or known answer tests will likely require the operator to contact Gigamon for service.

The module performs the following power-up self-tests:

| Algorithm             | Card | CAVP Library    | CAVP Cert. # | Test Type           |
|-----------------------|------|-----------------|--------------|---------------------|
| DRBG Health           | GS   | Cavium Hardware | Cert. #296   | Power-Up – Critical |
|                       |      |                 | Cert. #819   |                     |
| CTR_DRBG              | GS   | Cavium Hardware | Cert. #296   | Power-Up KAT        |
|                       |      |                 | Cert. #819   |                     |
| CTR_DRBG              | GS   | Cavium Hardware | Cert. #296   | Conditional - CRNGT |
|                       |      |                 | Cert. #819   |                     |
| Cavium Entropy Source | GS   | Cavium Hardware | n/a          | Conditional - CRNGT |
| AES                   | GS   | Cavium Hardware | Cert. #2346  | Power-Up KAT (E/D)  |
|                       |      |                 | Cert. #3301  |                     |
| SHA-1                 | GS   | Cavium Hardware | Cert. #2023  | Power-Up KAT        |
|                       |      |                 | Cert. #2737  |                     |
| SHA-224               | GS   | Cavium Hardware | Cert. #2023  | Power-Up KAT        |
|                       |      |                 | Cert. #2737  |                     |
| SHA-256               | GS   | Cavium Hardware | Cert. #2023  | Power-Up KAT        |
|                       |      |                 | Cert. #2737  |                     |
| SHA-384               | GS   | Cavium Hardware | Cert. #2023  | Power-Up KAT        |
|                       |      |                 | Cert. #2737  |                     |
| SHA-512               | GS   | Cavium Hardware | Cert. #2023  | Power-Up KAT        |
|                       |      |                 | Cert. #2737  |                     |
| HMAC-SHA-1            | GS   | Cavium Hardware | Cert. #1455  | Power-Up KAT        |
|                       |      |                 | Cert. #2095  |                     |
| HMAC-SHA-224          | GS   | Cavium Hardware | Cert. #1455  | Power-Up KAT        |
|                       |      |                 | Cert. #2095  |                     |
| HMAC-SHA-256          | GS   | Cavium Hardware | Cert. #1455  | Power-Up KAT        |
|                       |      |                 | Cert. #2095  |                     |
| HMAC-SHA-384          | GS   | Cavium Hardware | Cert. #1455  | Power-Up KAT        |
|                       |      |                 | Cert. #2095  |                     |
| HMAC-SHA-512          | GS   | Cavium Hardware | Cert. #1455  | Power-Up KAT        |

#### Table 13 – Module Self-Tests

|                    |    |                    | Cert. #2095  |                         |
|--------------------|----|--------------------|--------------|-------------------------|
| RSA                | GS | Cavium Hardware    | Cert. #1209  | Power=Up KAT            |
|                    |    |                    | Cert. #1745  |                         |
| ECDSA              | GS | Cavium SSL Library | Cert. #C1747 | Power-Up KAT            |
|                    |    |                    | Cert. #C1666 |                         |
|                    |    |                    |              |                         |
| ECDSA              | GS | Cavium SSL Library | Cert. #C1747 | Conditional - PWCT      |
|                    |    |                    | Cert. #C1666 |                         |
|                    |    |                    |              |                         |
| EC Diffie-Hellman  | GS | Cavium SSL Library | Cert. #C1747 | Power-Up KAT            |
|                    |    |                    | Cert. #C1666 |                         |
|                    |    |                    |              |                         |
| SHA-256            | CC | Gigamon Linux Lib  | Cert. #4457  | Power-Up - FW Integrity |
| SHA-1              | CC | Gigamon Linux Lib  | Cert. #4457  | Power-Up KAT            |
| SHA-224            | CC | Gigamon Linux Lib  | Cert. #4457  | Power-Up KAT            |
| SHA-256            | CC | Gigamon Linux Lib  | Cert. #4457  | Power-Up KAT            |
| SHA-384            | CC | Gigamon Linux Lib  | Cert. #4457  | Power-Up KAT            |
| SHA-512            | CC | Gigamon Linux Lib  | Cert. #4457  | Power-Up KAT            |
| HMAC-SHA-1         | CC | Gigamon Linux Lib  | Cert. #3702  | Power-Up KAT            |
| HMAC-SHA-224       | CC | Gigamon Linux Lib  | Cert. #3702  | Power-Up KAT            |
| HMAC-SHA-256       | CC | Gigamon Linux Lib  | Cert. #3702  | Power-Up KAT            |
| HMAC-SHA-384       | CC | Gigamon Linux Lib  | Cert. #3702  | Power-Up KAT            |
| HMAC-SHA-512       | СС | Gigamon Linux Lib  | Cert. #3702  | Power-Up KAT            |
| AES                | CC | Gigamon Linux Lib  | Cert. #5554  | Power-Up KAT (E/D)      |
| AES-CCM            | CC | Gigamon Linux Lib  | Cert. #5554  | Power-Up KAT            |
| AES-CMAC           | CC | Gigamon Linux Lib  | Cert. #5554  | Power-Up KAT            |
| Triple-DES         | CC | Gigamon Linux Lib  | Cert. #2795  | Power-Up KAT (E/D)      |
| RSA                | CC | Gigamon Linux Lib  | Cert. #2984  | Power-Up KAT            |
| RSA                | CC | Gigamon Linux Lib  | Cert. #2984  | Conditional - PWCT      |
| DSA                | CC | Gigamon Linux Lib  | Cert. #1428  | Power-Up KAT            |
| DSA                | CC | Gigamon Linux Lib  | Cert. #1428  | Conditional - PWCT      |
| CTR_DRBG           | CC | Gigamon Linux Lib  | Cert. #2209  | Power-Up KAT            |
| HASH_DRBG          | CC | Gigamon Linux Lib  | Cert. #2209  | Power-Up KAT            |
| HMAC_DRBG          | CC | Gigamon Linux Lib  | Cert. #2209  | Power-Up KAT            |
| CTR_DRBG           | CC | Gigamon Linux Lib  | Cert. #2209  | Conditional - CRNGT     |
| HASH_DRBG          | CC | Gigamon Linux Lib  | Cert. #2209  | Conditional - CRNGT     |
| HMAC_DRBG          | CC | Gigamon Linux Lib  | Cert. #2209  | Conditional - CRNGT     |
| Entropy Source     | CC | Gigamon Linux Lib  | n/a          | Conditional – CRNGT     |
| DRBG Health        | СС | Gigamon Linux Lib  | Cert. #2209  | Power-Up – Critical     |
| ECDSA              | CC | Gigamon Linux Lib  | Cert. #1497  | Power-Up KAT            |
| ECDSA              | CC | Gigamon Linux Lib  | Cert. #1497  | Conditional – PWCT      |
| EC Diffie-Hellman  | CC | Gigamon Linux Lib  | Cert. #1991  | Power-Up KAT            |
| Firmware Load Test | CC | Gigamon Linux Lib  | Cert. #3702  | Conditional Load Test   |
| (HMAC-SHA-256)     |    |                    |              |                         |

\*GS=Implemented on GigaSMART Card | CC=Implemented on Controller Card.

# 5 Physical Security Policy

The module's physical embodiment is that of a multi-chip standalone device that meets Level 2 Physical Security requirements. The module is completely enclosed in a hard metal enclosure and maintains opacity. The tamper-evident seals shall be installed for the module to operate in a FIPS mode of operation. Tamper-evident seals allow the operator to tell if the enclosure has been breached. These seals are not factory-installed and must be applied by the Cryptographic Officer. Extra seals are provided with the original kit to replace any damaged seals. Additional kits can be ordered directly from Gigamon using SKU: ACC-HC0-FIPS. Inquiries for procurement of additional tamper seals should be sent to sales@gigamon.com.

The Cryptographic Officer is responsible for securing and having control at all times of any unused seals and the direct control and observation of any changes to the module such as reconfigurations where the tamper-evident seals or security appliances are removed or installed to ensure the security of the module is maintained during such changes and the module is returned to a FIPS Approved state.

| Physical Security<br>Mechanism        | Recommended Frequency of<br>Inspection/Test                             | Inspection/Test Guidance Details             |
|---------------------------------------|-------------------------------------------------------------------------|----------------------------------------------|
| Tamper seals, opaque metal enclosure. | Periodic inspection schedule to<br>be determined by Crypto-<br>Officer. | Seals should be free of any tamper evidence. |

#### Table 14 – Physical Security Inspection Guidelines

If the Cryptographic Officer observes tamper evidence, it shall be assumed that the device has been compromised. The Cryptographic Officer shall retain control of the module and perform Zeroization of the module's CSPs by following the steps in Section 1.3 of the Security Policy and then follow the steps in Section 1.2 to place the module back into a FIPS-Approved mode of operation.

# 5.1 General Tamper Evident Label Placement and Application Instructions

For instructions regarding the placement of the tamper seals and the requisite preparation requirements, please see Appendix A of this document.

# 6 Security Rules and Guidance

The module design corresponds to the security rules below. The term *must* in this context specifically refers to a requirement for correct usage of the module in the Approved mode; all other statements indicate a security rule implemented by the module.

- 1. The module clears previous authentications on power cycle.
- 2. When the module has not been placed in a valid role, the operator does not have access to any cryptographic services.
- 3. Power up self-tests do not require any operator action.
- 4. Data output is inhibited during key generation, self-tests, zeroization, and error states.
- 5. Status information does not contain CSPs or sensitive data that if misused could lead to a compromise of the module.
- 6. There are no restrictions on which keys or CSPs are zeroized by the zeroization service.
- 7. The module does not support a maintenance interface or role.
- 8. The module does not support manual key entry.
- 9. The module does not output intermediate key values.
- 10. The cryptographic officer must retain control of the module while zeroization is in process.
- 11. Per SP800-67 rev1, the User is responsible for ensuring the module's limit to 2<sup>20</sup> encryptions with the same Triple-DES key.
- 12. Gigamon uses a bonded courier for the shipment of the hardware module to the customer. Their trusted couriers include Fedex, Expeditors and MainFreight. The latest firmware can be downloaded from the Gigamon website.
- 13. Using AES-XTS will put the module into the non-Approved mode
- 14. Using AES\_GCM will put the module into the non-Approved mode

# 7 References and Definitions

The following standards are referred to in this Security Policy.

#### Table 15 – References

| Abbreviation | Full Specification Name                                                                                                    |  |
|--------------|----------------------------------------------------------------------------------------------------|--|
| [FIPS140-2]  | Security Requirements for Cryptographic Modules, May 25, 2001                                                                                                    |  |
| [IG]         | Implementation Guidance for FIPS PUB 140-2 and the Cryptographic Module Validation<br>Program                                                                                |  |
| [135]        | National Institute of Standards and Technology, Recommendation for Existing Application-Specific Key Derivation Functions, Special Publication 800-135rev1, December 2011.   |  |
| [186]        | National Institute of Standards and Technology, Digital Signature Standard (DSS),<br>Federal Information Processing Standards Publication 186-4, July, 2013.                 |  |
| [197]        | National Institute of Standards and Technology, Advanced Encryption Standard (AES),<br>Federal Information Processing Standards Publication 197, November 26, 2001           |  |
| [38A]        | National Institute of Standards and Technology, Recommendation for Block Cipher<br>Modes of Operation, Methods and Techniques, Special Publication 800-38A, December<br>2001 |  |

| [38D] | National Institute of Standards and Technology, Recommendation for Block Cipher<br>Modes of Operation: Galois/Counter Mode (GCM) and GMAC, Special Publication 800-<br>38D, November 2007 |  |
|-------|----------------------------------------------------------------------------------------------------|--|
| [198] | National Institute of Standards and Technology, The Keyed-Hash Message<br>Authentication Code (HMAC), Federal Information Processing Standards Publication 198-<br>1, July, 2008          |  |
| [180] | National Institute of Standards and Technology, Secure Hash Standard, Federal<br>Information Processing Standards Publication 180-4, August, 2015                                         |  |
| [67]  | National Institute of Standards and Technology, Recommendation for the Triple Data<br>Encryption Algorithm (TDEA) Block Cipher, Special Publication 800-67, May 2004                      |  |
| [90A] | National Institute of Standards and Technology, Recommendation for Random Number<br>Generation Using Deterministic Random Bit Generators, Special Publication 800-90A,<br>June 2015.      |  |

# Table 16 – Acronyms and Definitions

| Acronym    | Definition                                                            |
|------------|-----------------------------------------------------------------------|
| AES        | Advanced Encryption Standard                                          |
| DSA        | Digital Signature Algorithm                                           |
| ECDH       | Elliptic Curve Diffie-Hellman                                         |
| ECDSA      | Elliptic Curve Digital Signature Algorithm                            |
| E/D        | Encrypt/Decrypt                                                       |
| FIPS       | Federal Information Processing Standard                               |
| HMAC       | Keyed-Hash Message Authentication Code                                |
| MD5        | Message Digest 5                                                      |
| RE         | Routing Engine                                                        |
| RSA        | Public-key encryption technology developed by RSA Data Security, Inc. |
| SHA        | Secure Hash Algorithms                                                |
| SSH        | Secure Shell                                                          |
| Triple-DES | Triple - Data Encryption Standard                                     |

# CHASSIS - FIPS LABEL INSTALLATION

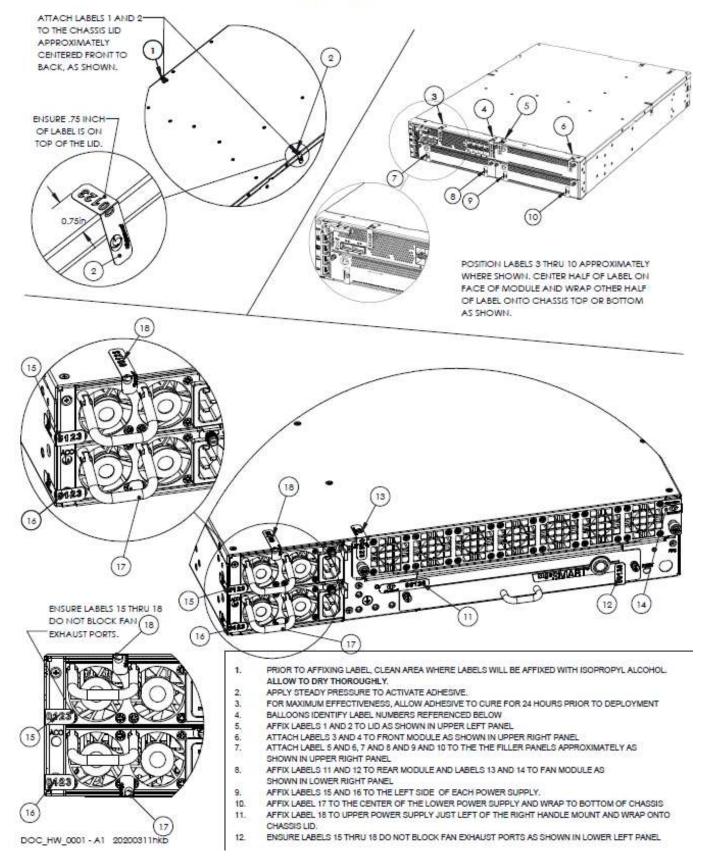